**La Postazione Bifronte e SIMCAA applicazione web per facilitare la comunicazione**

#### *Francesco Fusillo*

*UniVerona*

Per domande al relatore: <https://www.menti.com/9i2cj2a8g7> Codice: 79 91 54 3

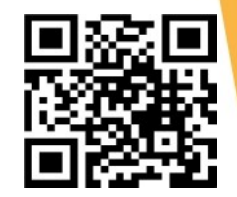

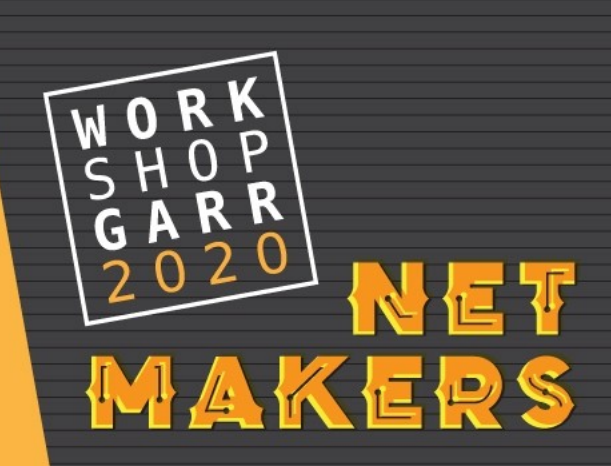

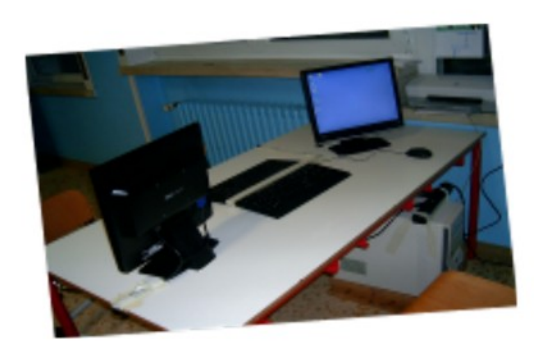

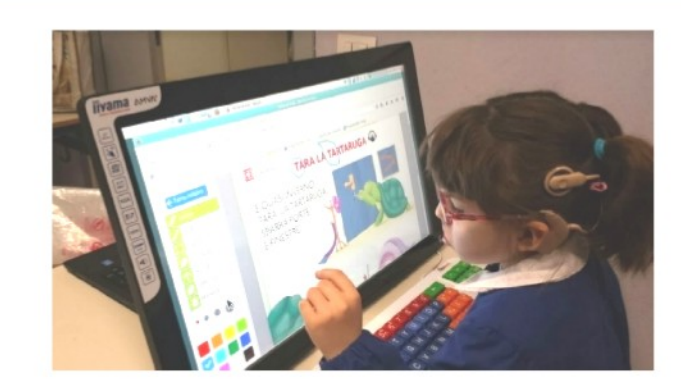

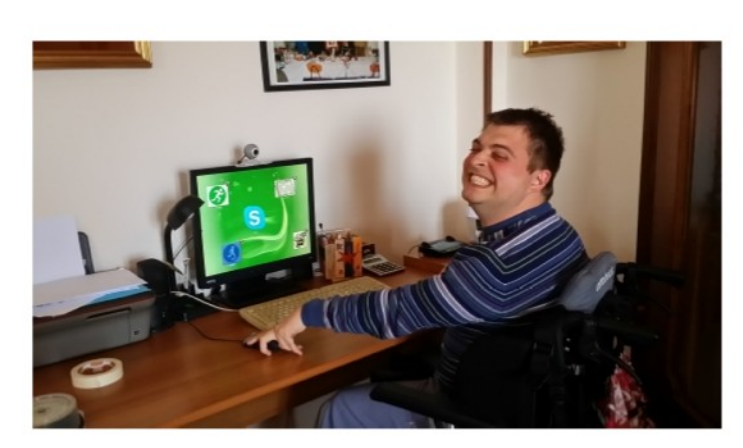

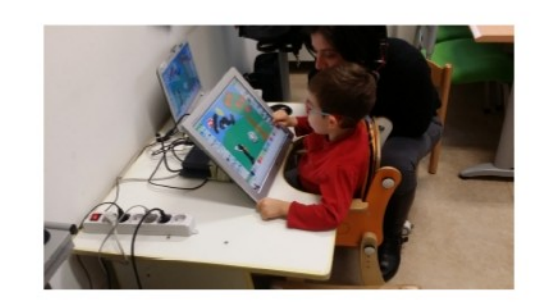

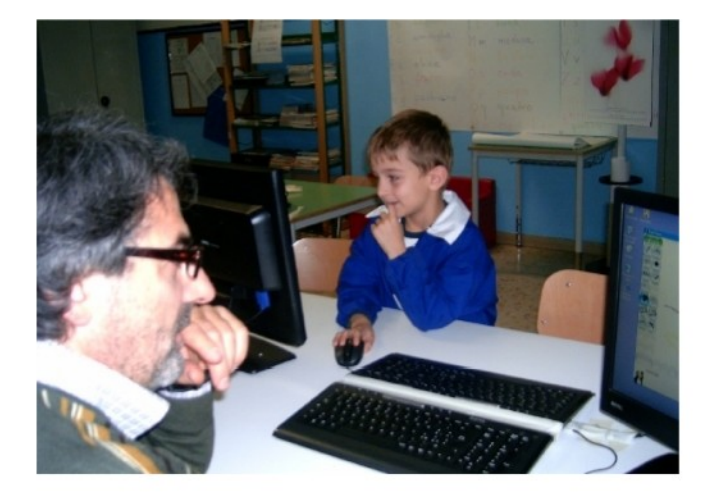

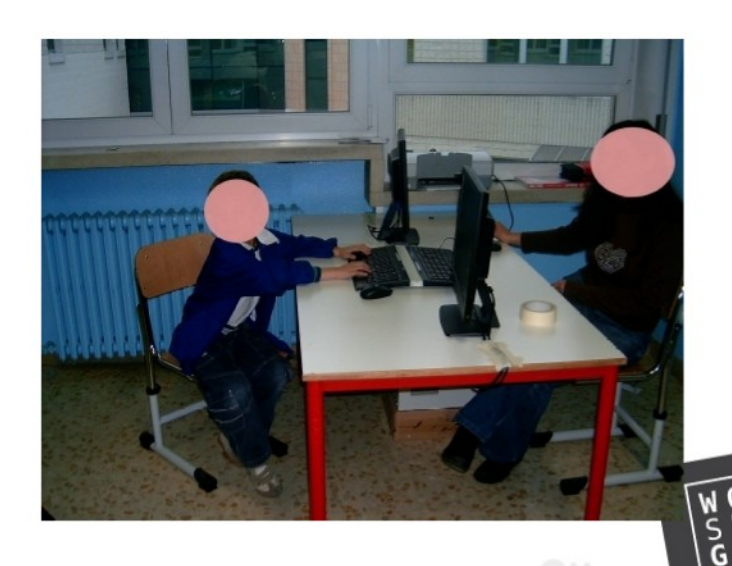

 $\mathbb{R}$ 

MAKERS

 $\overline{2}$ 

Francesco Fusillo - Uni Verona

#### **Cosa permette la postazione Bifronte**

Bambini in difficoltà hanno bisogno di più informazioni concomitanti per capire

La postazione bifronte permette di operare "difronte" al bambino e fornire contemporaneamente:

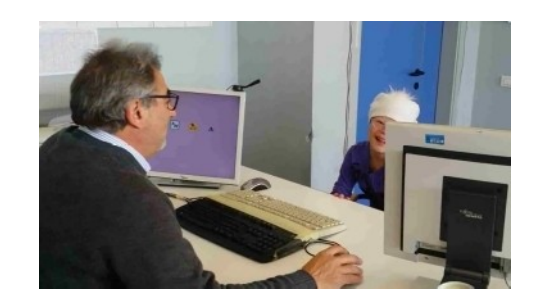

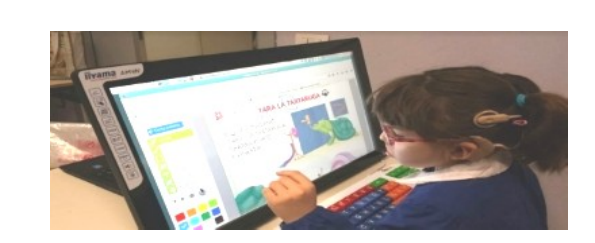

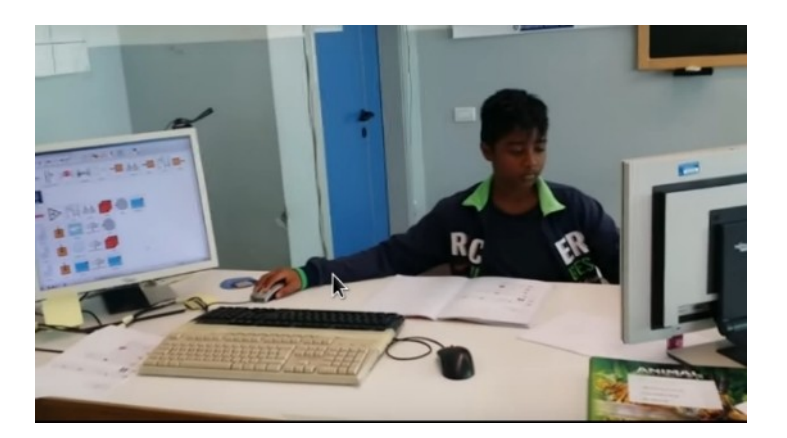

**Un ipoacuso ha bisogno di più informazioni per confermare una parola o un concetto.**

**Se le informazioni gli arrivano contemporaneamente è meglio (vista, udito, gesti, sguardo)**

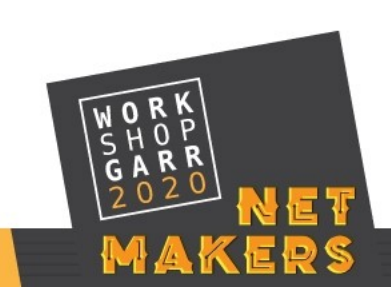

3

### **Per una didattica personalizzata con:**

Autismo – la postazione permette di comunicare con le immagini i video, l'interazione, superando i disturbi della comunicazione

ADHD – l'incontro visivo e la relazione privilegiata aiutano i bambini a mantenere l'attenzione

Down – sono favoriti molto dalla imitazione

Disturbi della condotta – l'adesione al compito cresce se si utilizzano più linguaggi e si collabora

Pluruiminorazioni – udito, sordità, deficit cognitivi – la postazione facilita la comunicazione e lavorare incontrando lo sguardo e promuovere l'imitazione è un potente mezzo di attivazione

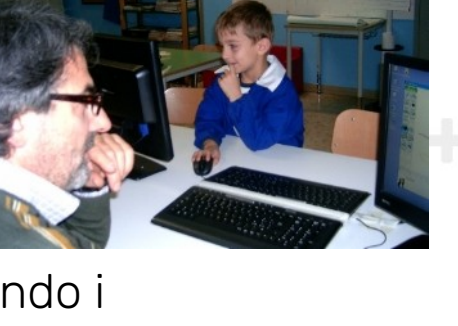

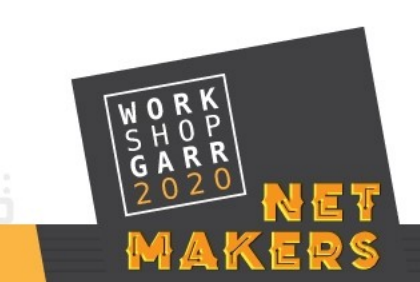

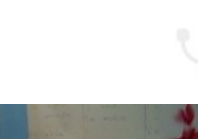

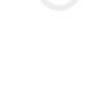

#### **Come è fatta una postazione Bifronte**

1 pc con una scheda video dual head o notebook ( pilota due monitor)

Due monitor con altoparlante ( uno per il ragazzino e uno per l'insegnante o educatore)

Due tastiere e due mouse

Una stampante

La connessione ad internet (per digitalizzare la voce nel caso di ipoacusie)

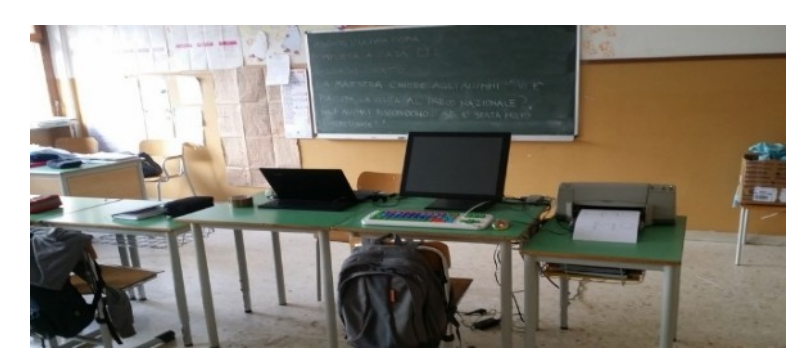

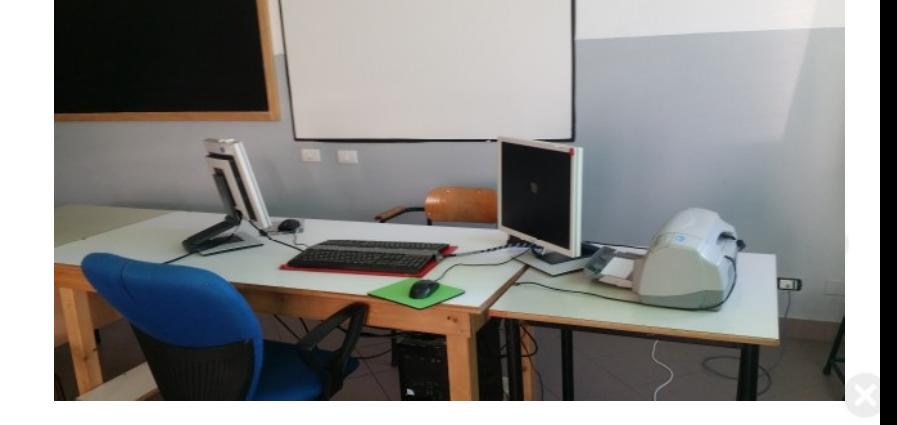

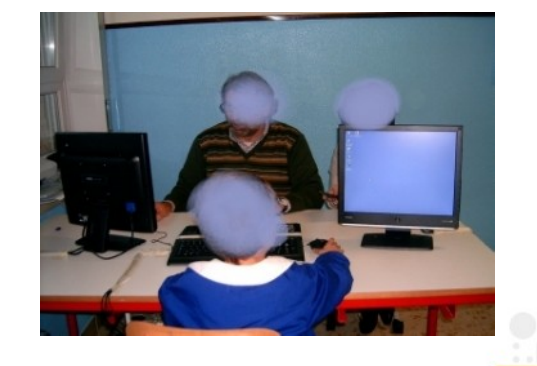

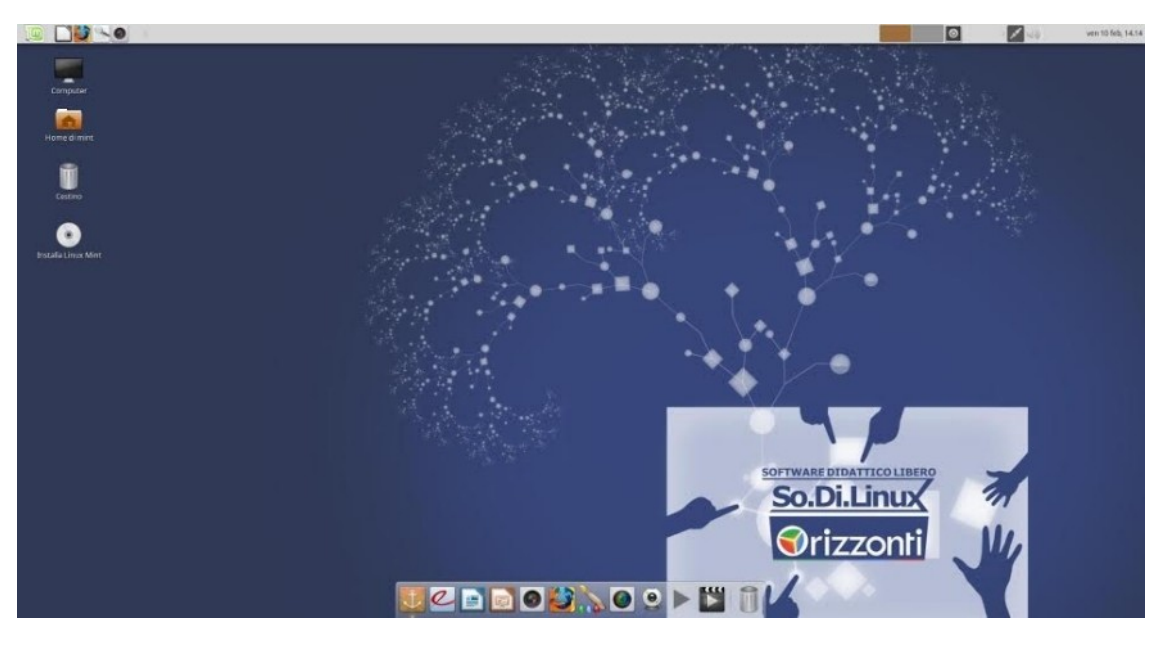

**LibreOffice EELLIN** 

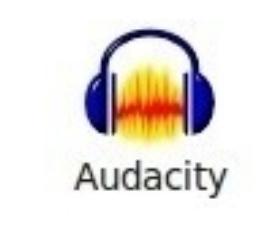

Lettore Vocale gSpeech

#### **il Kit – Software** Sodilinux è un sistema operativo completo di software per l'inclusione

Lettore di schermo - screen reader plurilingue mobile Writer scrivere ascoltando e poter registrare audio lo scritto (con nuova funzione vox vox) Impress per creare presentazioni interattive Cmapp tool per creare mappe Evince o PDF exchange Lettore PDF per i testi digitali Audacity per creare appunti audio o lezioni VLC per vedere e fermare e catturare immagini da video di qualsiasi natura Cattura schermo per catturare immagini o porzioni da qualsiasi fonte sullo schermo Simple-screenrecorder per creare video-guide o video-esposizioni Posterazor per creare cartelloni Con Chromium dettare al PC (servizio online http://lab.webtips.it/riconoscimentovocale-gratis) ARAWORD per comunicare con le immagini

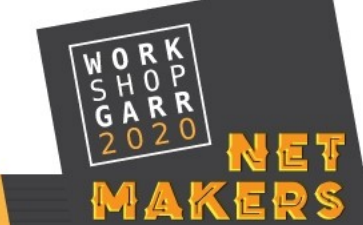

6

Fondazione **ASPHI** Onlus

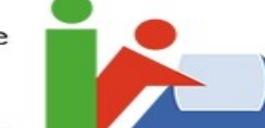

**Tecnologie Digitali** per migliorare la qualità di vita delle Persone con disabilità

### **D.A. Aperta 2010**

Premio alle migliori azioni per una p.a. aperta ed inclusiva

**Rilasciato a** 

I.C. Negrar - 37024 Verona

**MENZIONE D'ONORE** nella categoria **FORMAZIONE** 

Per il progetto "Una postazione Bifronte per i bambini/ragazzi ipoacusici"

Direttore Generale del FORUM PA

Carlo Orlandini Presidente della Fondazione ASPHI Onlus

Bologna, 26 novembre 2010

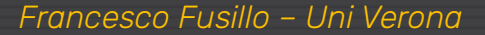

#### **Gli applicativi più utilizzati**

**Per comunicare anche con con le immagini**

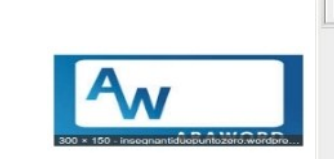

**[Www.fusillo-francesco.it](http://www.fusillo-francesco.it/)**

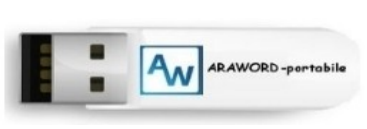

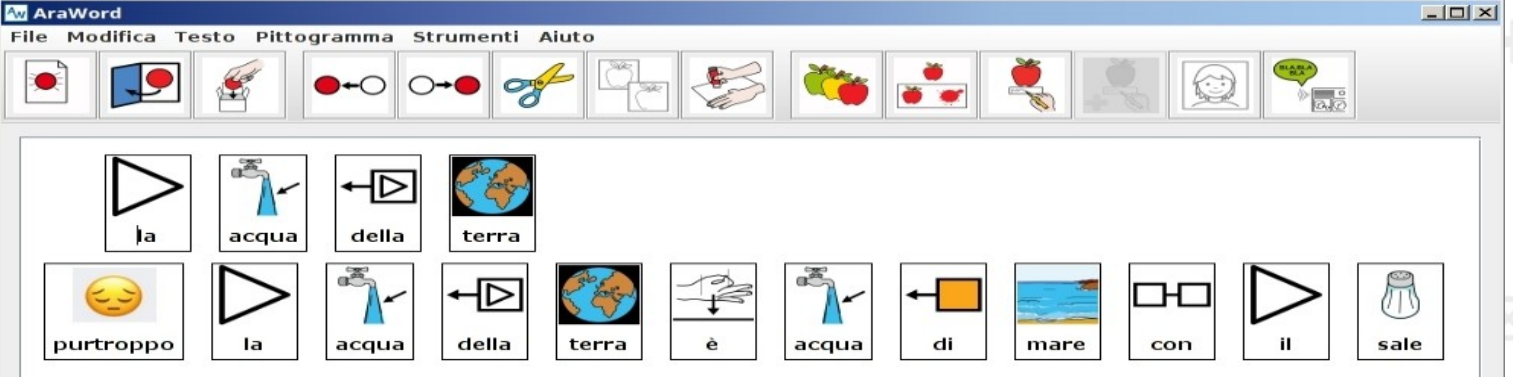

**Per costruire le conoscenze con più linguaggi**

**<https://openboard.ch/index.it.html>**

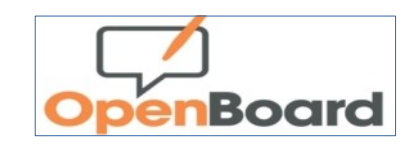

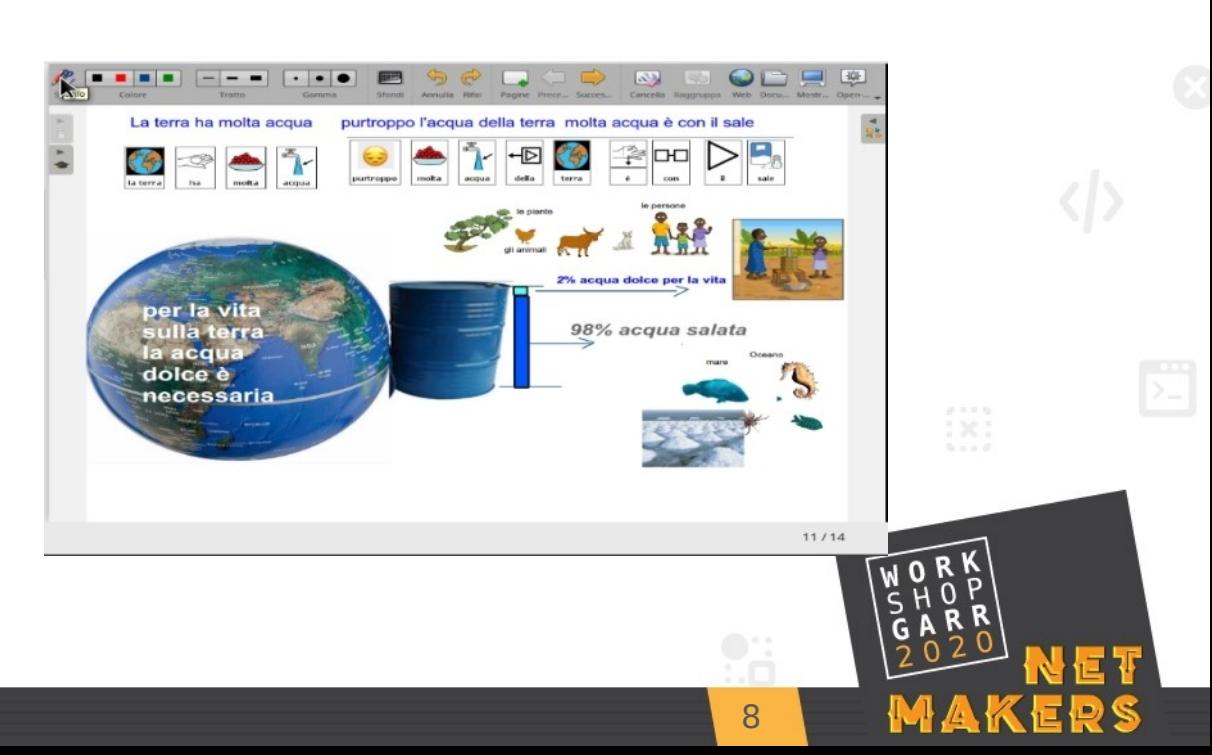

*Francesco Fusillo – Uni Verona*

# **SIMCAA**

#### Gli applicativi più utilizzati

#### **WWW.SIMCAA.org**

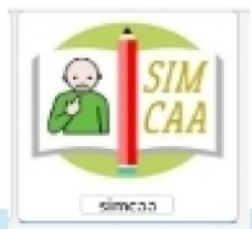

**LINK al Demo** 

**LINK alla piattaforma** 

 $\mathbf{Q}$ 

SIMCAA trasforma le parole in pittogrammi è una piattaforma Libera - Open Source - si autofinanzia con progetti e collaborazioni Utilizza il sistema simbolico **ARASAAC** ma può implementare qualsiasi imamgine perosnale o .. Puoi accedere con PC - tablet o Smarthfone è Open Source e di libero utilizzo

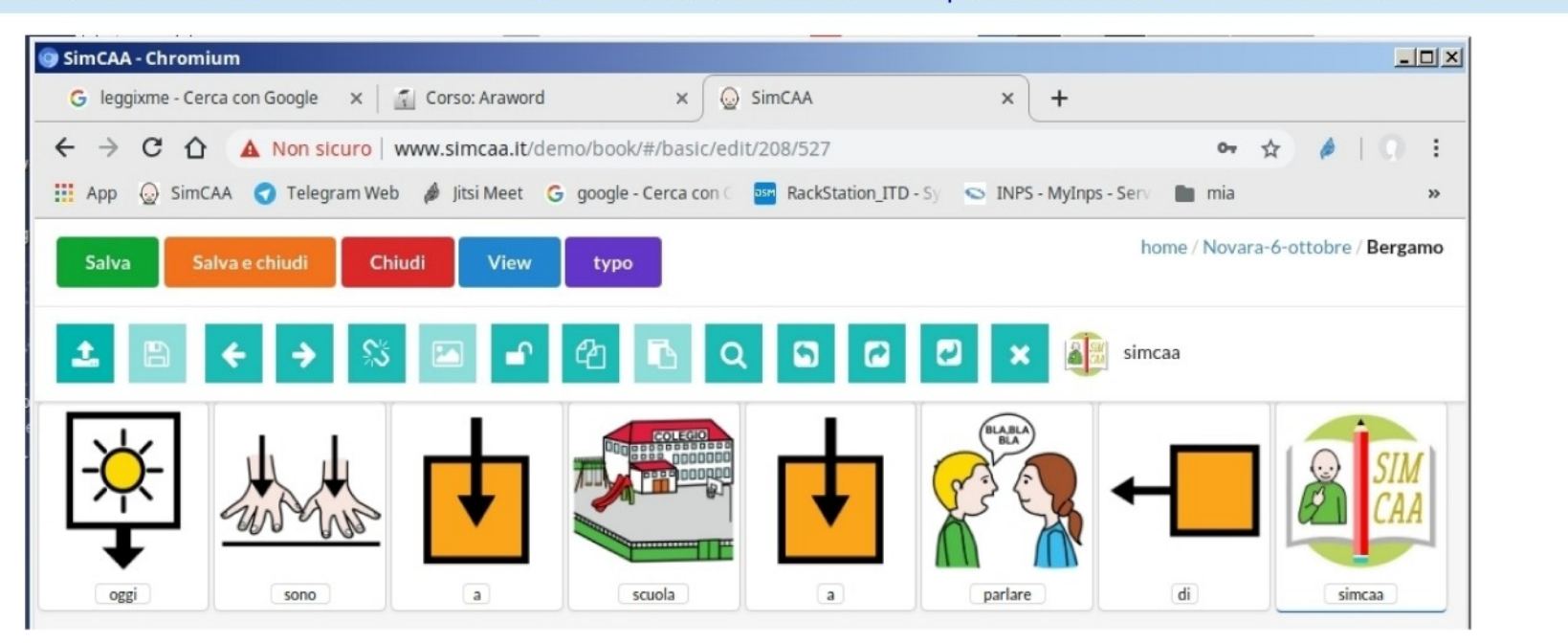

Nofr@toogsoon built by gd htd 2020 and a inserire in pie di pagina)

# **SIMCAA**

#### Come fare didattica con i pittogrammi ARASAAC e non solo

ww.SussidiarioperImamgini.it materiali didattici per l'inclusione

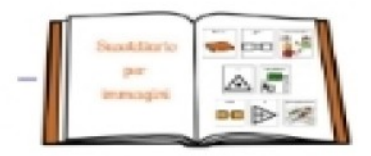

**LINK** 

10

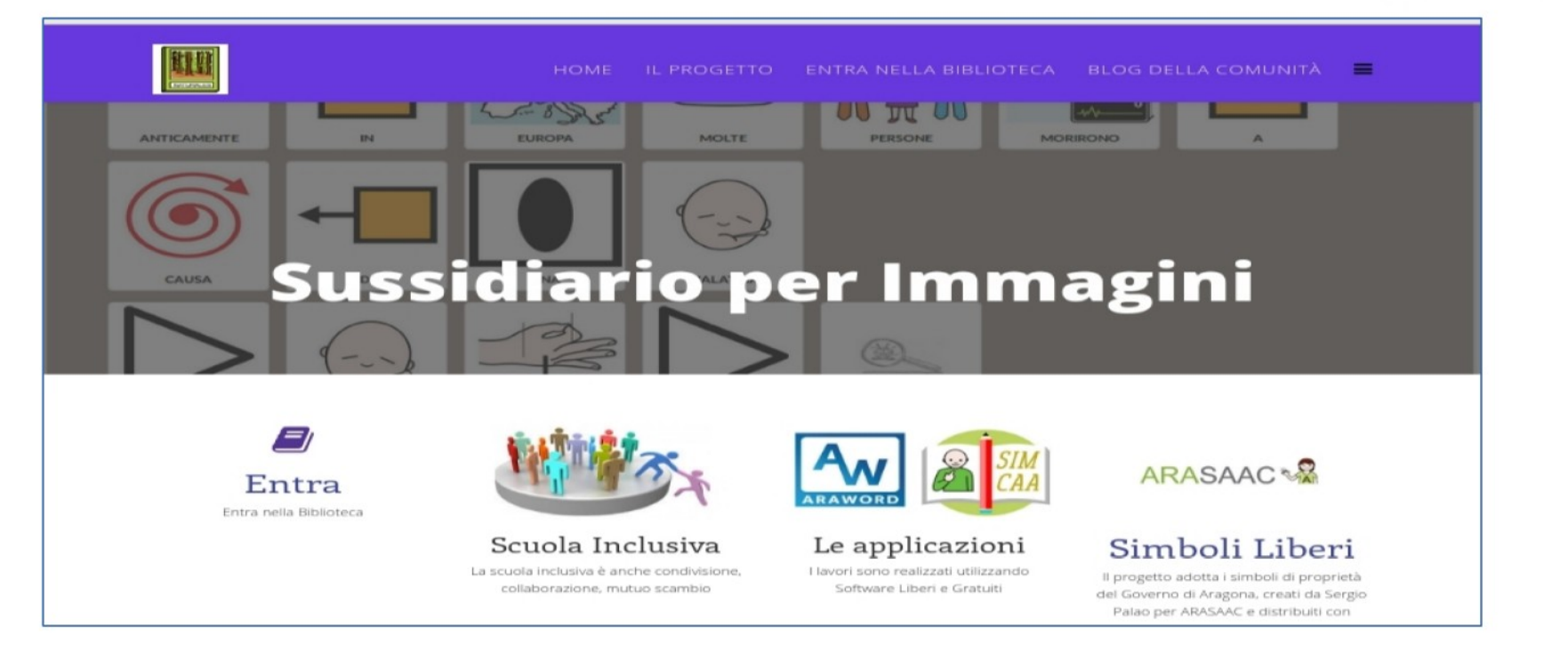

### La Postazione Bifronte - SIMCAA

#### Un esempio

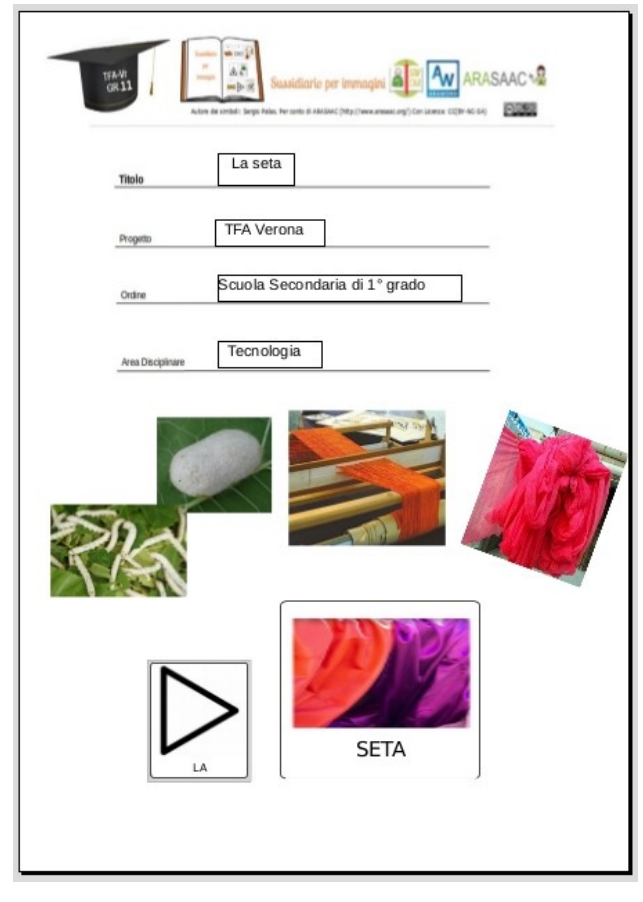

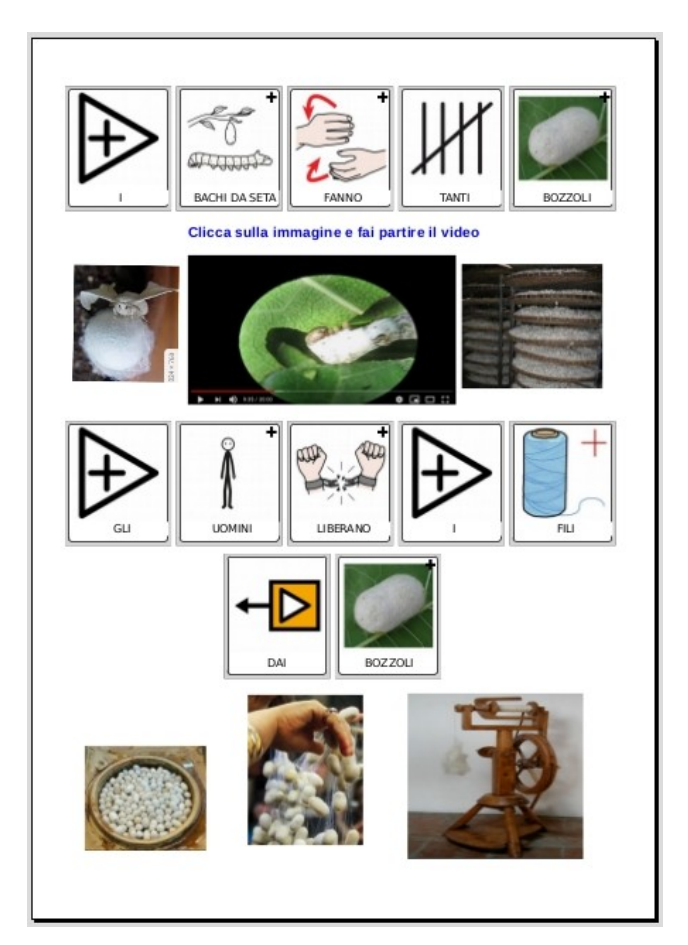

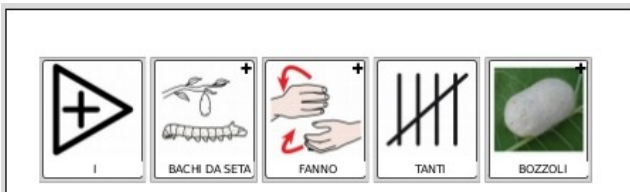

#### Clicca sulla immagine e fai partire il video

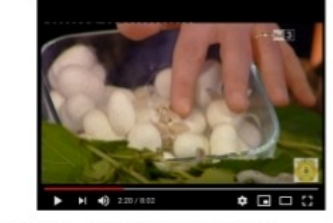

Guarda il video e Rispondi alle domande

- · Da dove parte la lavorazione della seta?
- Chi produce i fili di seta?
- $\begin{minipage}{0.9\linewidth} \begin{minipage}{0.9\linewidth} \begin{minipage}{0.9\linewidth} \begin{minipage}{0.9\linewidth} \end{minipage} \end{minipage} \begin{minipage}{0.9\linewidth} \begin{minipage}{0.9\linewidth} \begin{minipage}{0.9\linewidth} \end{minipage} \end{minipage} \begin{minipage}{0.9\linewidth} \begin{minipage}{0.9\linewidth} \begin{minipage}{0.9\linewidth} \end{minipage} \end{minipage} \end{minipage} \begin{minipage}{0.9\linewidth} \begin{minipage}{0.9\linewidth} \begin{minipage}{0.9\linewidth} \end$ • Cosa mangiano i b  $_{---}$  da seta?
- 
- Cosa producono i b  $\_\_$   $\_$  da seta?
- Come vengono ricavati i fili dai b\_\_\_\_\_\_?

11

MAKERS

· Cosa si fa con la seta?

Francesco Fusillo - Uni Verona

### La Postazione Bifronte - SIMCAA

### **Grazie per l'attenzione**

Per domande al relatore: <https://www.menti.com/9i2cj2a8g7> Codice: 79 91 54 3

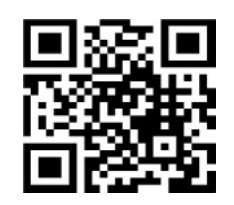

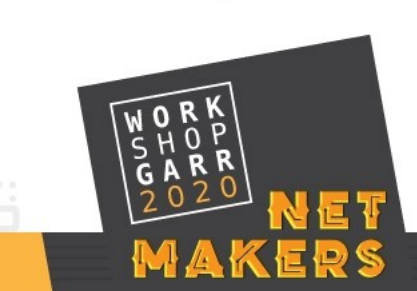

*Francesco Fusillo – Uni Verona*